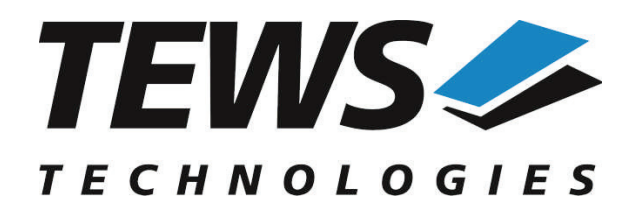

*The Embedded I/O Company*

# **TDRV005-SW-65**

# **Windows Device Driver**

6 Channel SSI, Incremental Encoder, Counter

Version 2.0.x

# **User Manual**

Issue 2.0.0 August 2011

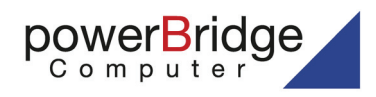

Ehlbeek 15a 30938 Burgwedel fon 05139-9980-0 fax 05139-9980-49

www.powerbridge.de info@powerbridge.de

**TEWS TECHNOLOGIES GmbH** Am Bahnhof 7 25469 Halstenbek, Germany 9 (0) 4101 4058 0 Fax: +49 (0) 4101 4058 19

il: info@tews.com www.tews.com

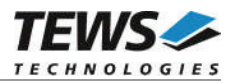

#### **TDRV005-SW-65**

Windows Device Driver

6 Channel SSI, Incremental Encoder, Counter

Supported Modules: TPMC117 TPMC317

This document contains information, which is proprietary to TEWS TECHNOLOGIES GmbH. Any reproduction without written permission is forbidden.

TEWS TECHNOLOGIES GmbH has made any effort to ensure that this manual is accurate and complete. However TEWS TECHNOLOGIES GmbH reserves the right to change the product described in this document at any time without notice.

TEWS TECHNOLOGIES GmbH is not liable for any damage arising out of the application or use of the device described herein.

©2007-2011 by TEWS TECHNOLOGIES GmbH

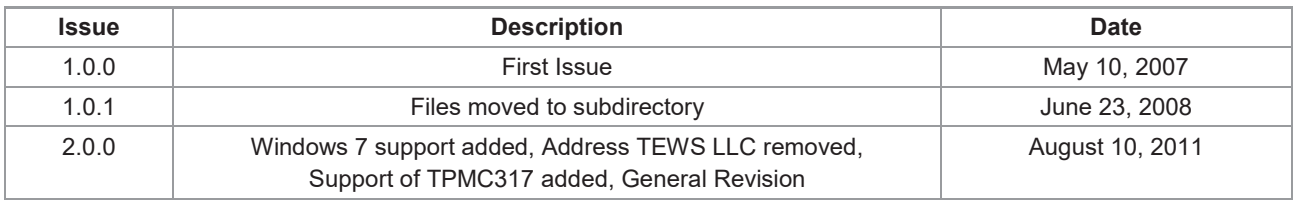

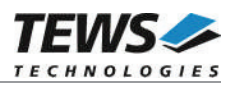

# **Table of Contents**

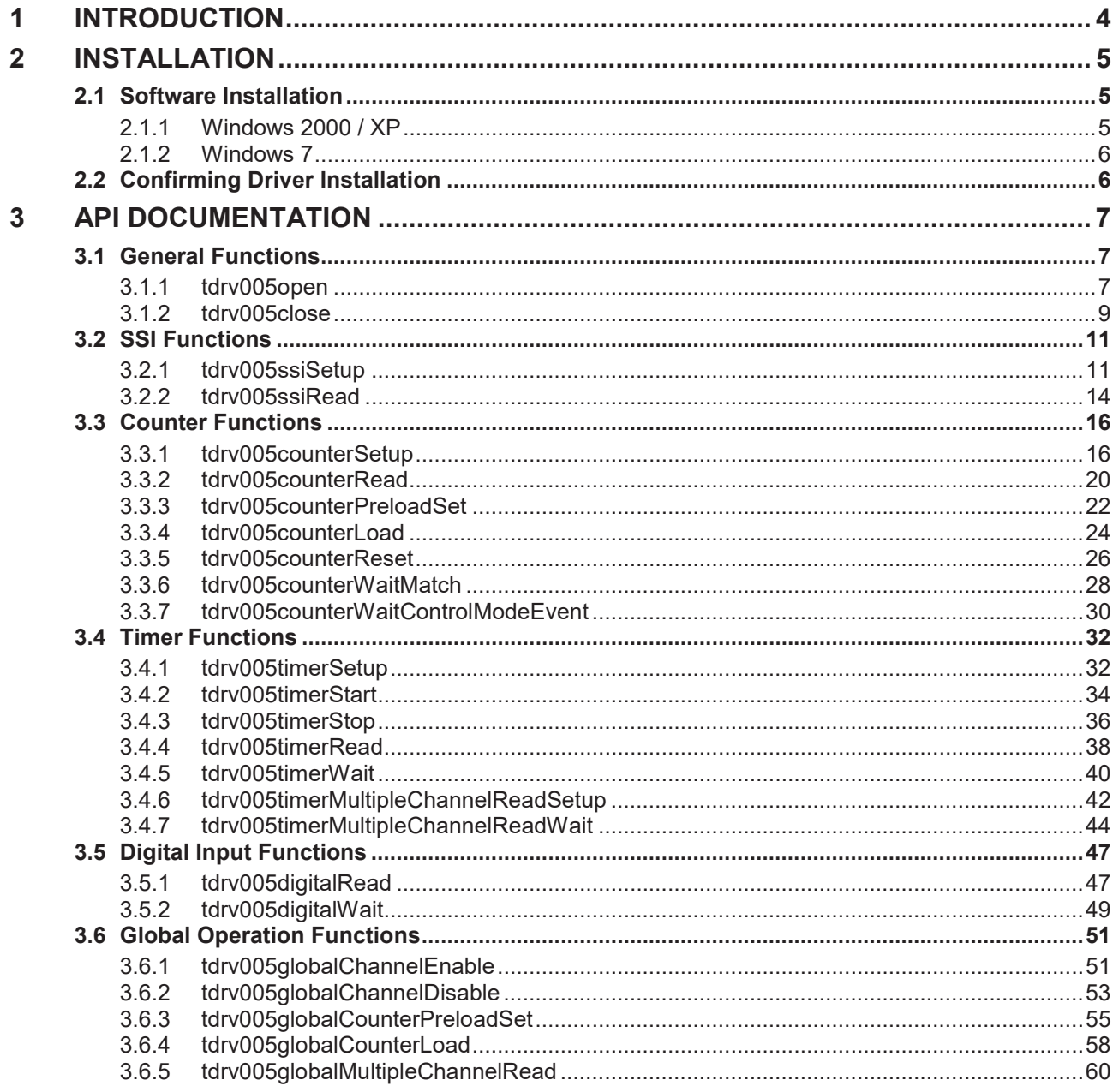

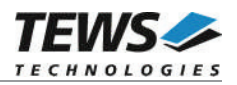

# **1 Introduction**

The TDRV005-SW-65 Windows device driver is a kernel mode driver which allows the operation of the supported hardware modules on an Intel or Intel-compatible Windows operating system. Supported Windows versions are:

- $\triangleright$  Windows 2000
- ¾ Windows XP
- ¾ Windows XP Embedded
- $\triangleright$  Windows 7 (32bit and 64bit)

The TDRV005-SW-42 device driver supports the following features:

- $\triangleright$  operate channels in SSI mode
	- o setup and configure channel (SSI or SSI listen-only)
	- o read SSI data
- $\triangleright$  operate channels in Counter mode
	- o setup and configure channel
	- o read counter data
	- o setup preload value
	- $\circ$  load preload value into counter
	- o reset counter
	- o wait for MATCH event
	- o wait for ControlMode event
- $\triangleright$  operate the onboard interval timer
	- o setup and configure interval timer
	- o start and stop interval timer
	- o read interval timer value
	- o wait for interval timer event
	- $\circ$  setup and use interval timer as trigger event for simultaneous multiple channel read
- $\triangleright$  enable and disable multiple channels simultaneously
- $\triangleright$  simultaneously read multiple channel values
- $\triangleright$  setup and load counter preload values simultaneously

The TDRV005-SW-65 device driver supports the modules listed below:

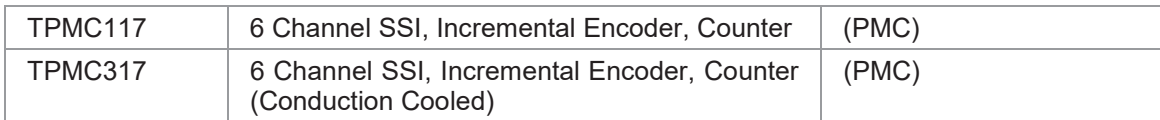

To get more information about the features and use of TDRV005 devices it is recommended to read the manuals listed below.

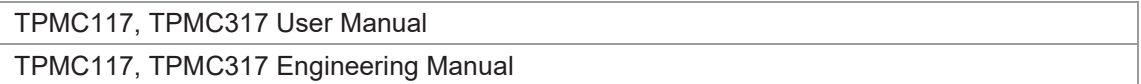

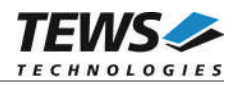

# **2 Installation**

Following files are located in directory TDRV005-SW-65 on the distribution media:

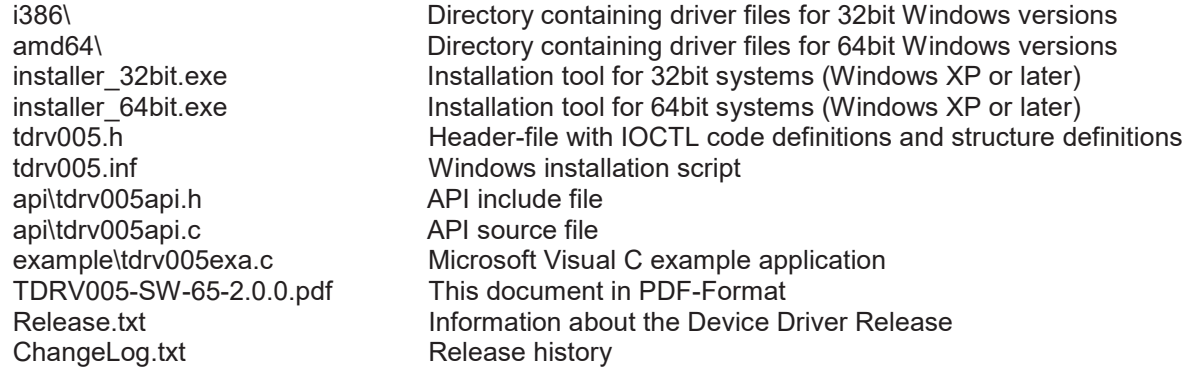

For installation the files have to be copied to the desired target directory.

# **2.1 Software Installation**

# **2.1.1 Windows 2000 / XP**

This section describes how to install the TDRV005 Device Driver on a Windows 2000 / XP operating system.

After installing the hardware and boot-up your system, Windows 2000 / XP setup will show a "*New hardware found*" dialog box.

- 1. The "*Upgrade Device Driver Wizard*" dialog box will appear on your screen. Click "*Next*" button to continue.
- 2. In the following dialog box, choose "*Search for a suitable driver for my device*". Click "*Next*" button to continue.
- 3. In Drive A, insert the TDRV005 driver disk; select "*Disk Drive*" in the dialog box. Click "*Next*" button to continue.
- 4. Now the driver wizard should find a suitable device driver on the diskette. Click "*Next*" button to continue.
- 5. Complete the upgrade device driver and click "*Finish*" to take all the changes effect.
- 6. Repeat the steps above for each found module of the TDRV005 product family.
- 7. Copy needed files (tdrv005.h, API files) to desired target directory.

After successful installation a device is created for each module found (TDRV005 1, TDRV005 2, ...).

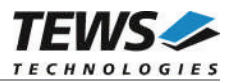

# **2.1.2 Windows 7**

This section describes how to install the TDRV005-SW-65 Device Driver on a Windows 7 (32bit or 64bit) operating system.

Depending on the operating system type, execute the installer binaries for either 32bit or 64bit systems. This will install all required driver files using an installation wizard.

Copy needed files (tdrv005.h, API files) to desired target directory.

After successful installation a device is created for each module found (TDRV005 1, TDRV005 2 ...).

# **2.2 Confirming Driver Installation**

To confirm that the driver has been properly loaded, perform the following steps:

- 1. Open the Windows Device Manager:
	- a. For Windows 2000 / XP, open the "*Control Panel*" from "*My Computer*" and click the "*System*" icon and choose the "*Hardware*" tab, and then click the "*Device Manager*" button.
	- b. For Windows 7, open the "*Control Panel*" from "*My Computer*" and then click the "*Device Manager*" entry.
- 2. Click the "*+*" in front of "*Embedded I/O*". The driver "*TEWS TECHNOLOGIES - TDRV005 (6 Channel SSI, Incr. Enc., Counter)*" should appear for each installed device.

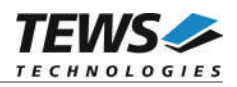

# **3 API Documentation**

# **3.1 General Functions**

# **3.1.1 tdrv005open**

# **NAME**

tdrv005open() – open a device.

#### **SYNOPSIS**

TDRV005\_HANDLE tdrv005open ( char \*DeviceName )

#### **DESCRIPTION**

Before I/O can be performed to a device, a descriptor must be opened by a call to this function.

#### **PARAMETERS**

#### *DeviceName*

This parameter points to a null-terminated string that specifies the name of the device.

# **EXAMPLE**

```
#include "tdrv005api.h"
TDRV005 HANDLE hdl;
/*
** open file descriptor to device
*/
hdl = tdrv005open("tdrv005 1");
if (hdl == NULL){
    /* handle open error */
}
```
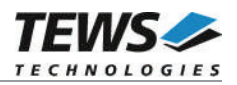

# **RETURNS**

A device handle, or NULL if the function fails. To get extended error information, call *GetLastError*.

#### **ERROR CODES**

The error code is a standard error code set by the I/O system.

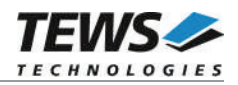

# **3.1.2 tdrv005close**

#### **NAME**

tdrv005close() – closes a device.

### **SYNOPSIS**

TDRV005\_STATUS tdrv005close ( TDRV005\_HANDLE hdl )

#### **DESCRIPTION**

This function closes previously opened devices.

## **PARAMETERS**

*hdl*

This value specifies the device handle to the hardware module retrieved by a call to the corresponding open-function.

# **EXAMPLE**

```
#include "tdrv005api.h"
TDRV005_HANDLE hdl;
TDRV005 STATUS result;
/*
** close file descriptor to device
*/
result = tdrv005close( hdl );
if (result != TDRV005 OK)
{
    /* handle close error */
}
```
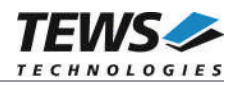

# **RETURNS**

TDRV005\_OK if the device was closed successfully, otherwise an error code.

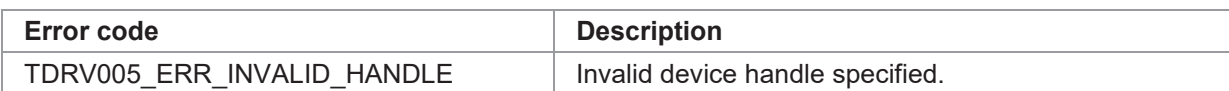

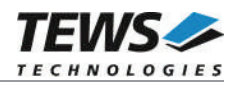

# **3.2 SSI Functions**

# **3.2.1 tdrv005ssiSetup**

#### **NAME**

tdrv005ssiSetup() – sets up a channel for SSI operation.

#### **SYNOPSIS**

(

)

TDRV005\_STATUS tdrv005ssiSetup

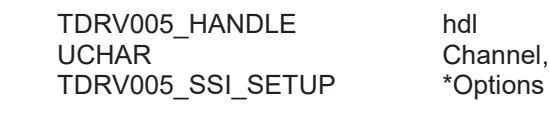

#### **DESCRIPTION**

This function sets up a specific channel to the provided SSI configuration. The function returns immediately to the caller after setting up the corresponding channel.

**The SSI channel is not enabled by this command. This must be done by a subsequent call to tdrv005globalChannelEnable (see chapter 3.6.1).**

#### **PARAMETERS**

*hdl*

This value specifies the device handle to the hardware module retrieved by a call to the corresponding open-function.

*Channel*

This value specifies the channel which should be affected. The pre-defined values (TDRV005\_CH0 – TDRV005\_CH5) must be used. Only one channel may be specified.

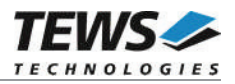

#### *Options*

This value specifies the necessary configuration options in the structure *TDRV005\_SSI\_SETUP* with the following layout:

typedef struct

{

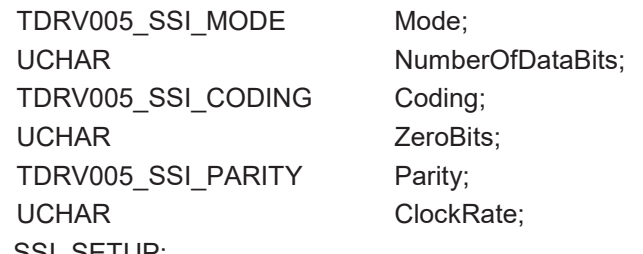

} TDRV005\_SSI\_SETUP;

#### *Mode*

This value specifies the desired operation mode of the SSI interface. Possible values are:

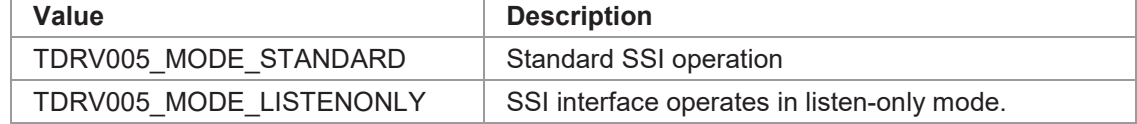

#### *NumberOfDataBits*

This value specifies the number of data bits to use. Possible values are between 1 and 32.

#### *Coding*

This value specifies the desired coding format. Possible values are:

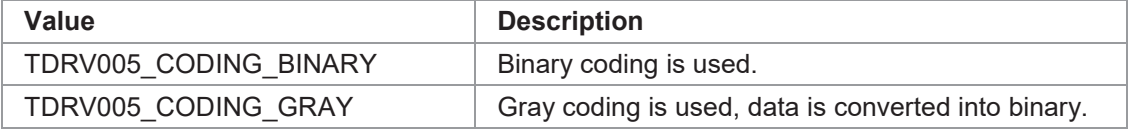

#### *ZeroBits*

This value specifies the number of zero bits to use in combination with parity. Possible values are either 0 or 1.

#### *Parity*

This value specifies what kind of parity bit should be used. Possible values are:

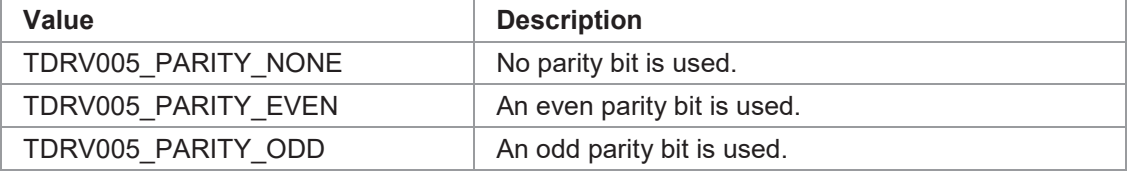

#### *ClockRate*

This value specifies the clock rate for the encoder's serial clock speed. The clock can be programmed in steps of 1μs in the range of 1 to 15.

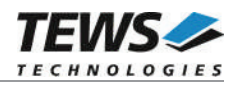

```
#include "tdrv005api.h"
TDRV005 HANDLE hdl;
TDRV005 STATUS result;
TDRV005 SSI SETUP Options;
/*
** setup the counter with appropriate options
*/
Options.Mode = TDRV005 MODE STANDARD;
Options.NumberOfDataBits = 32;
Options.Coding = TDRV005 CODING BINARY;
Options.ZeroBits = 1;
Options.Parity = TDRV005 PARITY NONE;
Options.ClockRate = 10;
result = tdrv005ssiSetup( hld, TDRV005 CH0, &Options );
if (result != TDRV005 OK)
{
    /* handle configuration error */
}
```
#### **RETURNS**

TDRV005\_OK if the function has been executed successfully, otherwise an error code.

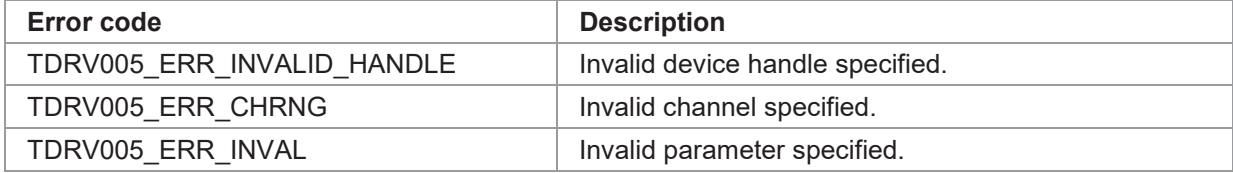

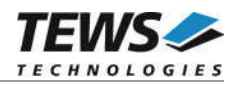

# **3.2.2 tdrv005ssiRead**

#### **NAME**

(

)

tdrv005ssiRead() – reads the value of an SSI channel.

#### **SYNOPSIS**

TDRV005\_STATUS tdrv005ssiRead

TDRV005\_HANDLE hdl UCHAR Channel, int Timeout, ULONG \*Data, \*Data, \*Data, \*Data, \*Data, \*Data, \*Status **ULONG** 

#### **DESCRIPTION**

This function reads the value of the corresponding channel's data register. Only the number of previously configured data bits is valid. The function returns to the caller after the desired channel is read or the specified timeout occurred.

#### **PARAMETERS**

#### *hdl*

This value specifies the device handle to the hardware module retrieved by a call to the corresponding open-function.

#### *Channel*

This value specifies the channel which should be affected. The pre-defined values (TDRV005\_CH0 – TDRV005\_CH5) must be used. Only one channel may be specified.

#### *Timeout*

This value specifies the timeout in milliseconds. If the function should wait indefinitely for the data to be valid, *TDRV005\_WAIT\_FOREVER* must be specified.

#### *Data*

This parameter points to an ULONG value were the data register content is stored.

#### *Status*

This parameter points to an ULONG value were the status register content is stored.

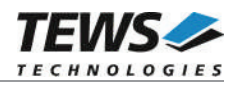

```
#include "tdrv005api.h"
TDRV005 HANDLE hdl;
TDRV005 STATUS result;
ULONG ssiValue;
ULONG ssiStatus;
/*
** read the current counter value
*/
result = tdrv005ssiRead( hdl,
                       TDRV005_CH0,
                       TDRV005_WAIT_FOREVER,
                       &ssiValue,
                        &ssiStatus);
if (result == TDRV005 OK)
{
    printf( SSI Value = 0x\cdot081X\ln, ssiValue );
    printf( SSI Status = 0x%081X\n", ssiStatus );
}
```
#### **RETURNS**

TDRV005\_OK if the function has been executed successfully, otherwise an error code.

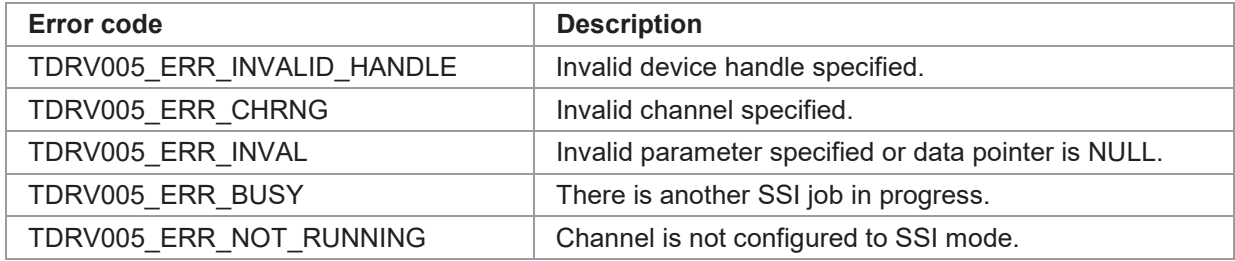

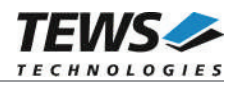

# **3.3 Counter Functions**

# **3.3.1 tdrv005counterSetup**

#### **NAME**

tdrv005counterSetup() – sets up a channel for counter operation.

#### **SYNOPSIS**

TDRV005\_STATUS tdrv005counterSetup

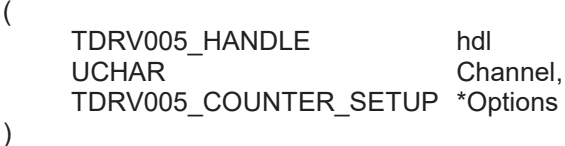

#### **DESCRIPTION**

This function sets up a specific channel to the provided counter configuration. The function returns immediately to the caller after setting up the corresponding channel.

**The counter channel is not enabled by this command. This must be done by a subsequent call to tdrv005globalChannelEnable (see chapter 3.6.1).**

#### **PARAMETERS**

*hdl*

This value specifies the device handle to the hardware module retrieved by a call to the corresponding open-function.

*Channel*

This value specifies the channel which should be affected. The pre-defined values (TDRV005\_CH0 – TDRV005\_CH5) must be used. Only one channel may be specified.

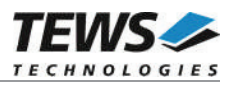

#### *Options*

This value specifies the necessary configuration options in the structure *TDRV005\_COUNTER\_SETUP* with the following layout:

typedef struct

{

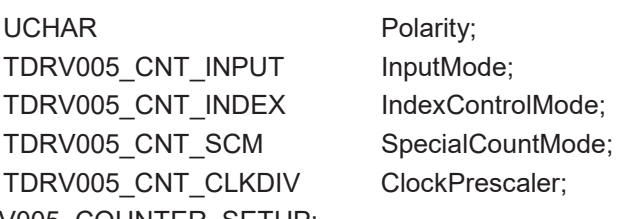

} TDRV005\_COUNTER\_SETUP;

#### *Polarity*

This value specifies the input polarity of the specified channel. The Input Polarity Control can be used to adapt the input to the input source polarity of A, B and I. Use the following predefined values to generate an OR'ed polarity value.

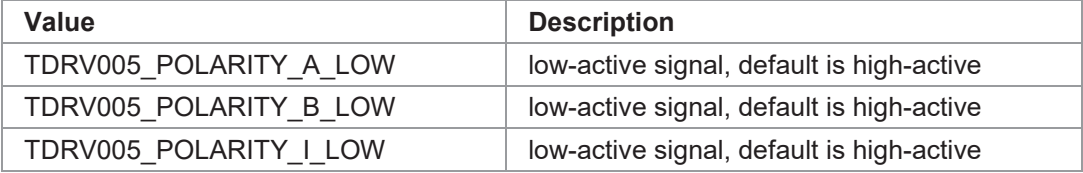

#### *InputMode*

The Input Mode determines the input source and how the counter interprets these input signals. Possible values are:

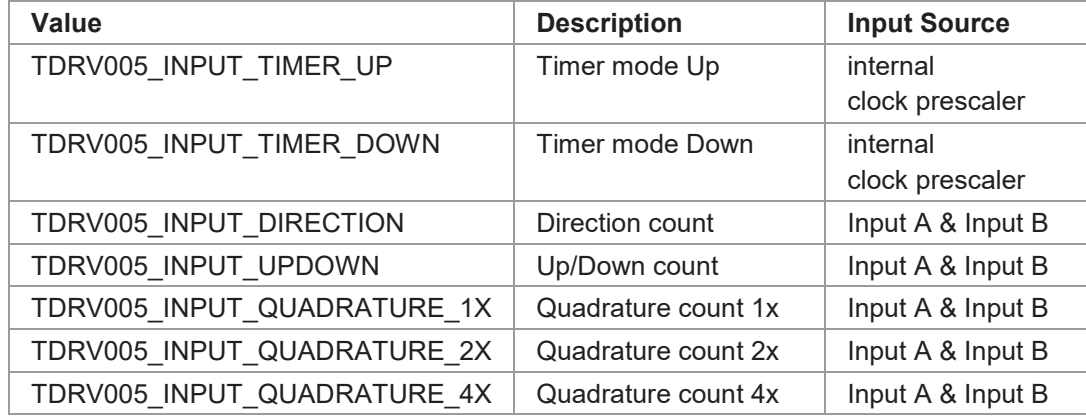

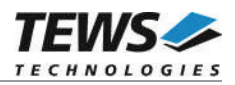

#### *IndexControlMode*

The Index Control Mode determines how the counter interprets events on the I-input. Possible values are:

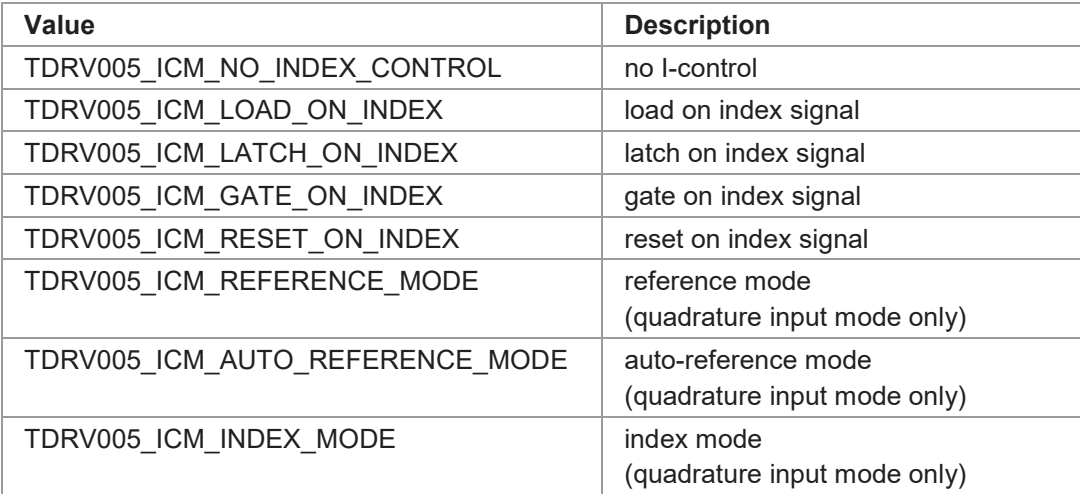

#### *SpecialCountMode*

This value specifies the desired special count mode. Possible values are:

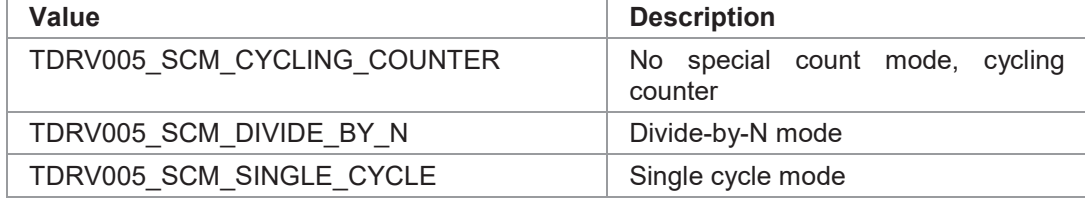

#### *ClockPrescaler*

This value specifies the internal clock prescaler to be used. Possible values are:

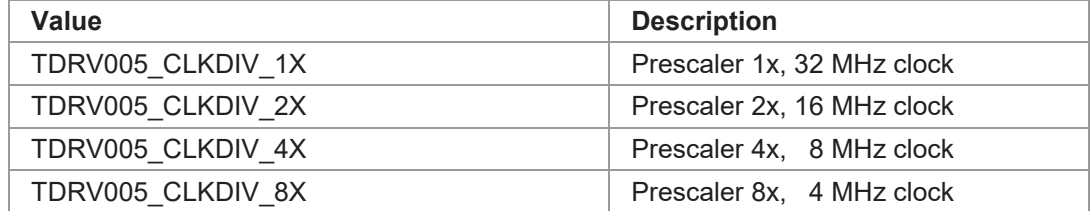

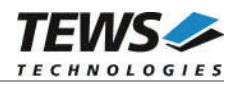

```
#include "tdrv005api.h"
TDRV005 HANDLE hdl;
TDRV005 STATUS result;
TDRV005 COUNTER SETUP Options;
/*
** setup the counter with appropriate options
*/
Options.Polarity = TDRV005 POLARITY A LOW |
                           TDRV005_POLARITY_B_LOW |
                            TDRV005_POLARITY_I_LOW;
Options.InputMode = TDRV005 INPUT UPDOWN;
Options.IndexControlMode = TDRV005_ICM_NO_INDEX_CONTROL;
Options.SpecialCountMode = TDRV005_SCM_CYCLING_COUNTER;
Options.ClockPrescaler = TDRV005 CLKDIV 8X;
result = tdrv005counterSetup( hdl,
                           TDRV005_CH0,
                           &Options );
if (result != TDRV005 OK)
{
    /* handle configuration error */
}
```
#### **RETURNS**

TDRV005\_OK if the function has been executed successfully, otherwise an error code.

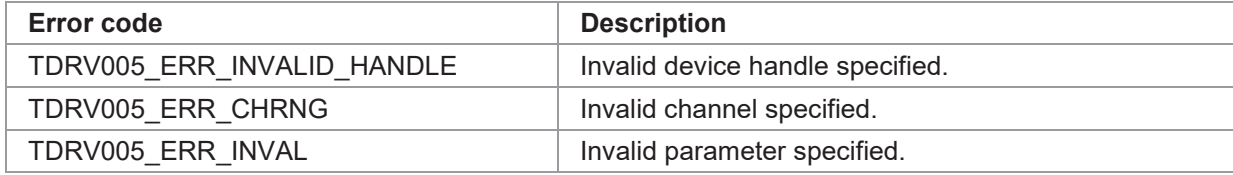

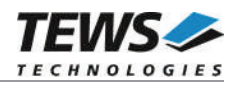

# **3.3.2 tdrv005counterRead**

#### **NAME**

(

)

tdrv005counterRead() – reads the value of a counter channel.

#### **SYNOPSIS**

TDRV005\_STATUS tdrv005counterRead

TDRV005\_HANDLE hdl UCHAR Channel, ULONG  $*$ Data, ULONG \*Status

#### **DESCRIPTION**

This function reads the value of the corresponding channel's data register. The function returns immediately to the caller.

#### **PARAMETERS**

*hdl*

This value specifies the device handle to the hardware module retrieved by a call to the corresponding open-function.

#### *Channel*

This value specifies the channel on which the specified event should occur. The pre-defined values (TDRV005\_CH0 – TDRV005\_CH5) must be used. Only one channel may be specified.

*Data*

This parameter points to an ULONG value were the data register content is stored.

#### *Status*

This parameter points to an ULONG value were the status register content is stored.

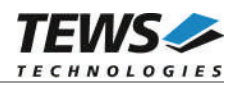

```
#include "tdrv005api.h"
TDRV005 HANDLE hdl;
TDRV005 STATUS result;
ULONG CounterValue, Status;
/*
** read the current counter value
*/
result = tdrv005counterRead( hdl,
                           TDRV005_CH0,
                           &CounterValue,
                           &Status );
if (result == TDRV005 OK)
{
    printf( Counter Value = 0x\. 81X\n", CounterValue );
    printf( Status Value = 0x\. 81X\n", Status );
}
```
#### **RETURNS**

TDRV005\_OK if the function has been executed successfully, otherwise an error code.

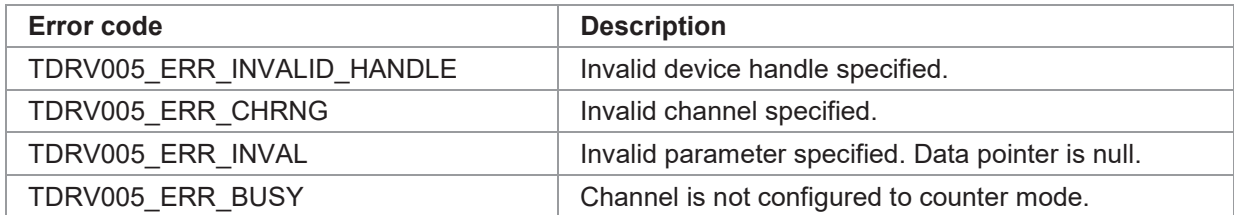

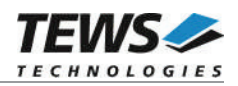

# **3.3.3 tdrv005counterPreloadSet**

#### **NAME**

(

)

tdrv005counterPreloadSet() – sets the preload register of a counter channel.

#### **SYNOPSIS**

TDRV005\_STATUS tdrv005counterPreloadSet

TDRV005\_HANDLE hdl UCHAR Channel, ULONG PreloadValue

#### **DESCRIPTION**

Set the counter's preload register to the supplied value. The function returns immediately to the caller.

#### **PARAMETERS**

#### *hdl*

This value specifies the device handle to the hardware module retrieved by a call to the corresponding open-function.

#### *Channel*

This value specifies the channel which should be affected. The pre-defined values (TDRV005\_CH0 – TDRV005\_CH5) must be used. Only one channel may be specified.

#### *PreloadValue*

This value specifies the new value of the channel's preload register.

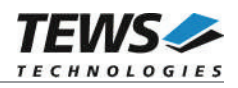

```
#include "tdrv005api.h"
TDRV005 HANDLE hdl;
TDRV005 STATUS result;
ULONG PreloadValue;
/*
** load counter value
*/
PreloadValue = 0x12345678;
result = tdrv005counterPreloadSet(hdl, TDRV005 CH0, PreloadValue );
if (result != TDRV005 OK)
{
   /* handle error */
}
```
#### **RETURNS**

TDRV005\_OK if the function has been executed successfully, otherwise an error code.

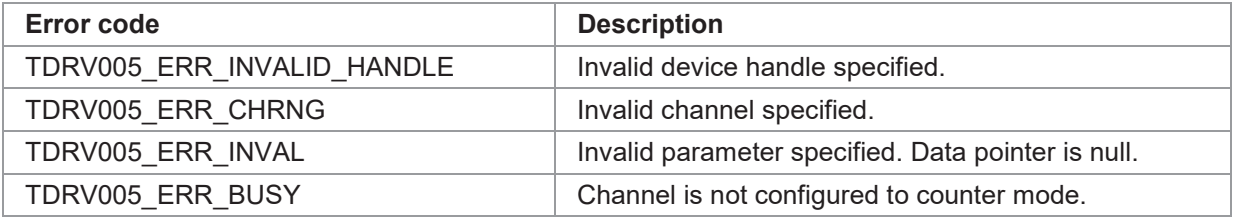

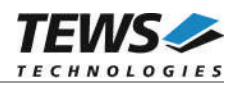

# **3.3.4 tdrv005counterLoad**

#### **NAME**

(

)

tdrv005counterLoad() – loads the preload register into the counter channel.

#### **SYNOPSIS**

TDRV005\_STATUS tdrv005counterLoad

TDRV005\_HANDLE hdl UCHAR Channel

#### **DESCRIPTION**

Load the counter to the previously specified value of the counter preload register. The function returns immediately to the caller. To simultaneously load multiple channels, please refer to chapter 3.6.4.

#### **PARAMETERS**

*hdl*

This value specifies the device handle to the hardware module retrieved by a call to the corresponding open-function.

*Channel*

This value specifies the channel which should be affected. The pre-defined values (TDRV005\_CH0 – TDRV005\_CH5) must be used. Only one channel may be specified.

#### **EXAMPLE**

```
#include "tdrv005api.h"
```
TDRV005 HANDLE hdl; TDRV005 STATUS result;

```
/*
** load counter value
*/
result = tdrv005counterLoad( hdl, TDRV005_CH0 );
if (result != TDRV005_OK)
{
    /* handle error */
}
```
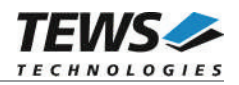

# **RETURNS**

TDRV005\_OK if the function has been executed successfully, otherwise an error code.

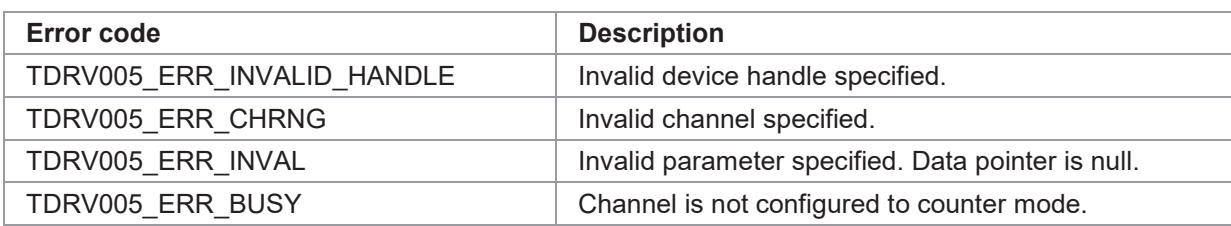

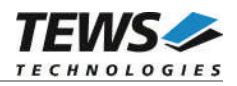

# **3.3.5 tdrv005counterReset**

#### **NAME**

(

)

tdrv005counterReset() – resets the counter channel.

#### **SYNOPSIS**

```
TDRV005_STATUS tdrv005counterReset
```
TDRV005\_HANDLE hdl UCHAR Channel

#### **DESCRIPTION**

Reset the counter value of the specified channel. The function returns immediately to the caller.

#### **PARAMETERS**

*hdl*

This value specifies the device handle to the hardware module retrieved by a call to the corresponding open-function.

*Channel*

This value specifies the channel which should be affected. The pre-defined values (TDRV005\_CH0 – TDRV005\_CH5) must be used. Only one channel may be specified.

# **EXAMPLE**

```
#include "tdrv005api.h"
TDRV005 HANDLE hdl;
TDRV005 STATUS result;
/*
** reset counter value
*/
result = tdrv005counterReset( hdl, TDRV005 CH0 );
if (result != TDRV005 OK)
{
    /* handle error */
}
```
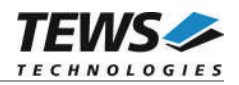

# **RETURNS**

TDRV005\_OK if the function has been executed successfully, otherwise an error code.

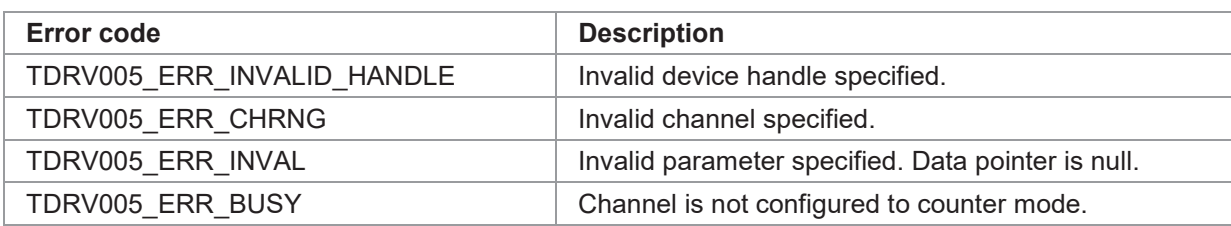

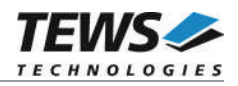

# **3.3.6 tdrv005counterWaitMatch**

#### **NAME**

(

)

tdrv005counterWaitMatch() – waits for a counter-match event.

#### **SYNOPSIS**

```
TDRV005_STATUS tdrv005counterWaitMatch
```
TDRV005\_HANDLE hdl UCHAR Channel, int Timeout

ULONG CompareValue,

#### **DESCRIPTION**

Waits until the counter value matches the provided counter compare value. The function returns to the caller if the counter matches the provided compare value, or the specified timeout occurred.

#### **PARAMETERS**

*hdl*

This value specifies the device handle to the hardware module retrieved by a call to the corresponding open-function.

#### *Channel*

This value specifies the channel on which the specified event should occur. The pre-defined values (TDRV005\_CH0 – TDRV005\_CH5) must be used. Only one channel may be specified.

#### *CompareValue*

This parameter specifies the value to which the counter should be compared.

*Timeout*

This value specifies the timeout in milliseconds. If the function should wait indefinitely for the event to occur, TDRV005\_WAIT\_FOREVER must be specified.

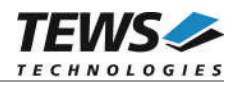

```
#include "tdrv005api.h"
TDRV005 HANDLE hdl;
TDRV005 STATUS result;
ULONG MatchValue;
/*
** wait indefinitely for counter match event
*/
MatchValue = 0x12345678;
result = tdrv005counterWaitMatch(hdl,
                               TDRV005_CH0,
                               MatchValue,
                               TDRV005_WAIT_FOREVER );
if (result != TDRV005_OK)
{
   /* handle error */
}
```
#### **RETURNS**

TDRV005\_OK if the function has been executed successfully, otherwise an error code.

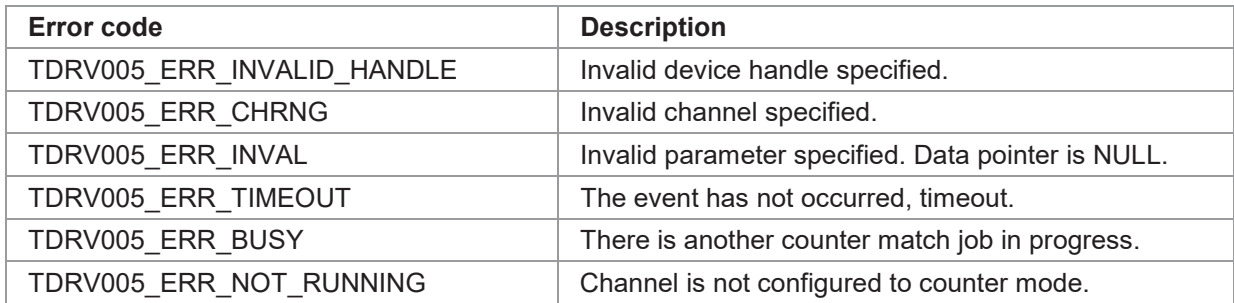

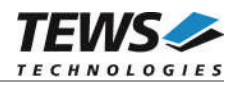

# **3.3.7 tdrv005counterWaitControlModeEvent**

#### **NAME**

(

)

tdrv005counterWaitControlModeEvent() – waits for a counter-control-mode event.

#### **SYNOPSIS**

TDRV005\_STATUS tdrv005counterWaitControlModeEvent

TDRV005\_HANDLE hdl UCHAR Channel, int Timeout

#### **DESCRIPTION**

Wait for the control mode event of the counter. The function returns to the caller if the configured control mode event or the specified timeout occurred.

#### **PARAMETERS**

#### *hdl*

This value specifies the device handle to the hardware module retrieved by a call to the corresponding open-function.

#### *Channel*

This value specifies the channel on which the specified event should occur. The pre-defined values (TDRV005\_CH0 – TDRV005\_CH5) must be used. Only one channel may be specified.

#### *Timeout*

This value specifies the timeout in milliseconds. If the function should wait indefinitely for the event to occur, TDRV005\_WAIT\_FOREVER must be specified.

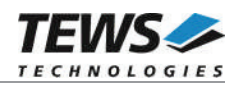

```
#include "tdrv005api.h"
TDRV005_HANDLE hdl;
int result;
/*
** wait indefinitely for counter control mode event
*/
result = tdrv005counterWaitControlModeEvent( hdl,
                                          TDRV005_CH0,
                                          TDRV005_WAIT_FOREVER );
if (result != TDRV005 OK)
{
   /* handle error */
}
```
#### **RETURNS**

TDRV005\_OK if the function has been executed successfully, otherwise an error code.

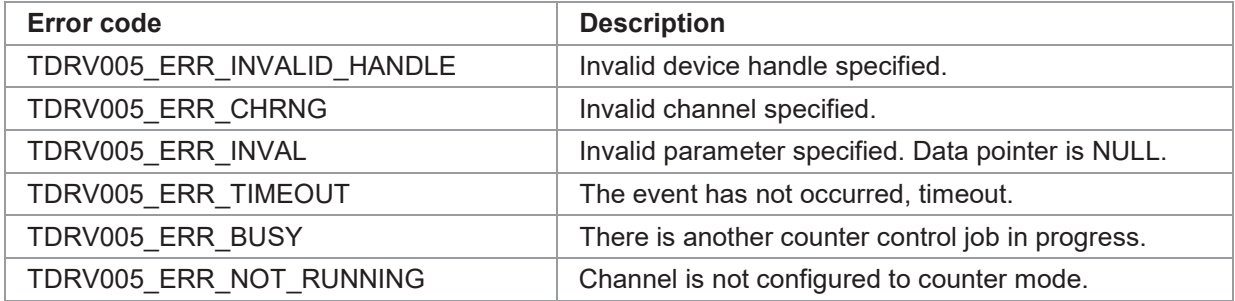

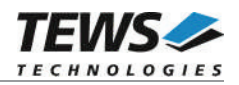

# **3.4 Timer Functions**

# **3.4.1 tdrv005timerSetup**

#### **NAME**

(

)

tdrv005timerSetup() – sets up the timer.

#### **SYNOPSIS**

TDRV005\_STATUS tdrv005timerSetup

```
TDRV005_HANDLE hdl<br>TDRV005 CNT_CLKFRQ ClockFrequency,
TDRV005<sup>CNT</sup> CLKFRQ
USHORT PreloadValue
```
#### **DESCRIPTION**

This function sets up the onboard timer to the provided configuration. The function returns immediately to the caller. The interval timer remains stopped after a call to this function.

#### **PARAMETERS**

*hdl*

This value specifies the device handle to the hardware module retrieved by a call to the corresponding open-function.

#### *ClockFrequency*

This value specifies the clock frequency used as clock source for the timer. Possible values are:

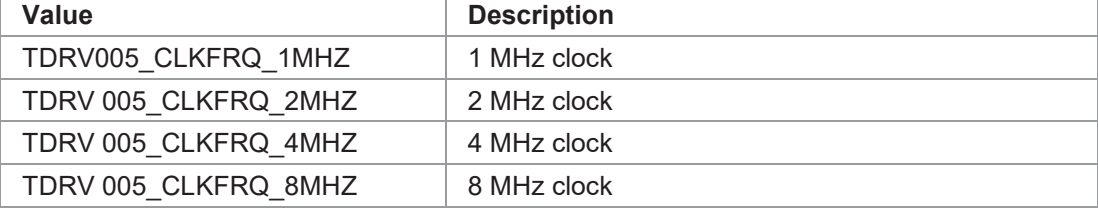

#### *PreloadValue*

This value specifies the preload value of the timer. If the interval timer is running, this value is loaded automatically every time the timer expires. The preload value is of 16bit width.

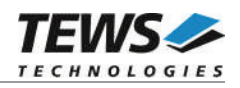

```
#include "tdrv005api.h"
TDRV005 HANDLE hdl;
TDRV005 STATUS result;
/*
** setup the interval timer with an interrupt frequency of 100 Hz
*/
result = tdrv005timerSetup( hdl,
                           TDRV005_CLKFRQ_1MHZ,
                           10000 );
if (result != TDRV005 OK)
{
   /* handle error */
}
```
#### **RETURNS**

TDRV005\_OK if the function has been executed successfully, otherwise an error code.

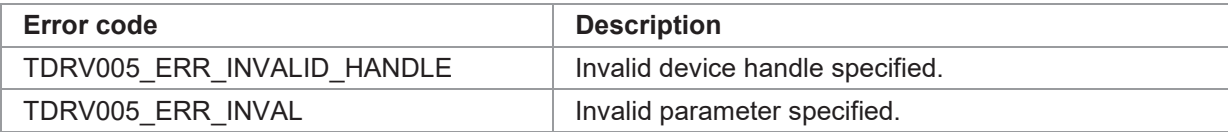

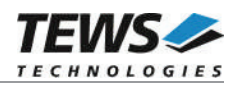

# **3.4.2 tdrv005timerStart**

#### **NAME**

tdrv005timerStart() – starts the timer.

#### **SYNOPSIS**

```
TDRV005_STATUS tdrv005timerStart
(
    TDRV005_HANDLE hdl
)
```
#### **DESCRIPTION**

Start the previously configured timer. The function returns immediately to the caller.

#### **PARAMETERS**

*hdl*

This value specifies the device handle to the hardware module retrieved by a call to the corresponding open-function.

#### **EXAMPLE**

```
#include "tdrv005api.h"
TDRV005 HANDLE hdl;
TDRV005 STATUS result;
/*
** start the previously configured interval timer
*/
result = tdrv005timerStart( hdl );
if (result != TDRV005_OK)
{
    /* handle error */
}
```
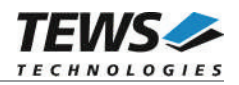

# **RETURNS**

TDRV005\_OK if the function has been executed successfully, otherwise an error code.

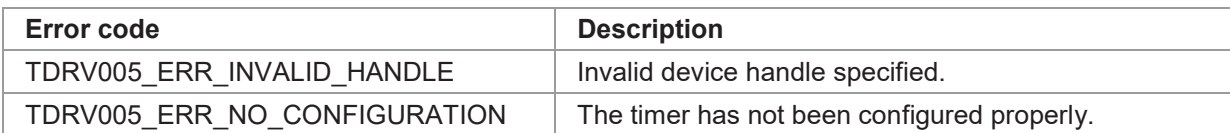

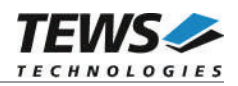

# **3.4.3 tdrv005timerStop**

#### **NAME**

tdrv005timerStop() – stops the timer.

#### **SYNOPSIS**

TDRV005\_STATUS tdrv005timerStop ( TDRV005\_HANDLE hdl )

#### **DESCRIPTION**

Stop the previously configured timer. The function returns immediately to the caller.

#### **PARAMETERS**

*hdl*

This value specifies the device handle to the hardware module retrieved by a call to the corresponding open-function.

#### **EXAMPLE**

```
#include "tdrv005api.h"
TDRV005 HANDLE hdl;
TDRV005 STATUS result;
/*
** stop the interval timer
*/
result = tdrv005timerStop( hdl );
if (result != TDRV005_OK)
{
    /* handle error */
}
```
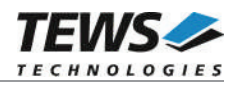

# **RETURNS**

TDRV005\_OK if the function has been executed successfully, otherwise an error code.

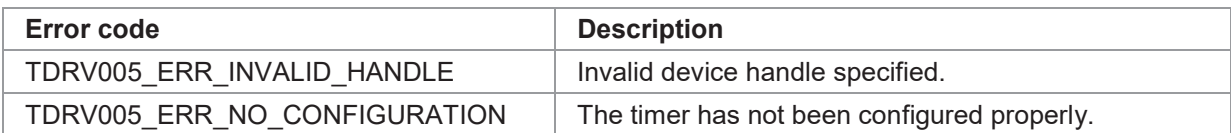

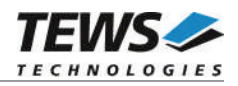

# **3.4.4 tdrv005timerRead**

#### **NAME**

(

)

tdrv005timerRead() – reads the current timer value.

#### **SYNOPSIS**

```
TDRV005_STATUS tdrv005timerRead
```
TDRV005\_HANDLE hdl USHORT \*Data

#### **DESCRIPTION**

Read the current value of the timer. The function returns immediately to the caller.

#### **PARAMETERS**

*hdl*

This value specifies the device handle to the hardware module retrieved by a call to the corresponding open-function.

#### *Data*

This parameter points to an USHORT value where the data register content is stored.

# **EXAMPLE**

```
#include "tdrv005api.h"
TDRV005 HANDLE hdl;
TDRV005 STATUS result;
USHORT TimerValue;
/*
** read the current interval timer value
*/
result = tdrv005timerRead( hdl, &TimerValue );
if (result == TDRV005 OK)
{
    printf( Timer Value = 0x\. 4X\n'\prime, TimerValue );
}
```
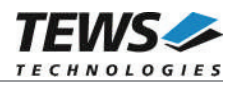

# **RETURNS**

TDRV005\_OK if the function has been executed successfully, otherwise an error code.

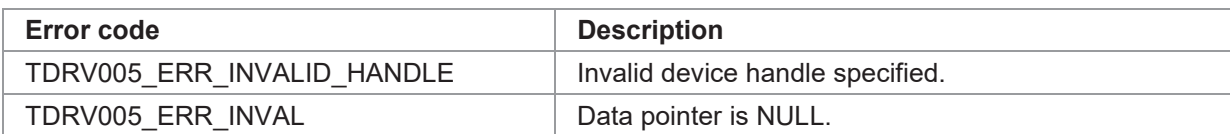

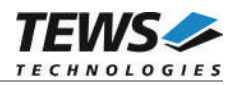

# **3.4.5 tdrv005timerWait**

#### **NAME**

(

)

tdrv005timerWait() – waits for a timer event.

#### **SYNOPSIS**

```
TDRV005_STATUS tdrv005timerWait
```

```
TDRV005_HANDLE hdl
int Timeout
```
#### **DESCRIPTION**

Wait for the timer event or the specified timeout to occur. The function returns to the caller if the timer has expired, or the specified timeout occurred.

#### **PARAMETERS**

*hdl*

This value specifies the device handle to the hardware module retrieved by a call to the corresponding open-function.

#### *Timeout*

This value specifies the timeout in milliseconds. If the function should wait indefinitely for the event to occur, TDRV005\_WAIT\_FOREVER must be specified.

#### **EXAMPLE**

}

```
#include "tdrv005api.h"
TDRV005 HANDLE hdl;
TDRV005 STATUS result;
/*
** wait indefinitely for an interval timer event
*/
result = tdrv005timerWait( hdl, TDRV005 WAIT FOREVER );
if (result != TDRV005 OK)
{
```
/\* handle error \*/

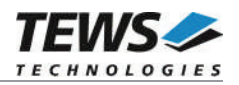

# **RETURNS**

TDRV005\_OK if the function has been executed successfully, otherwise an error code.

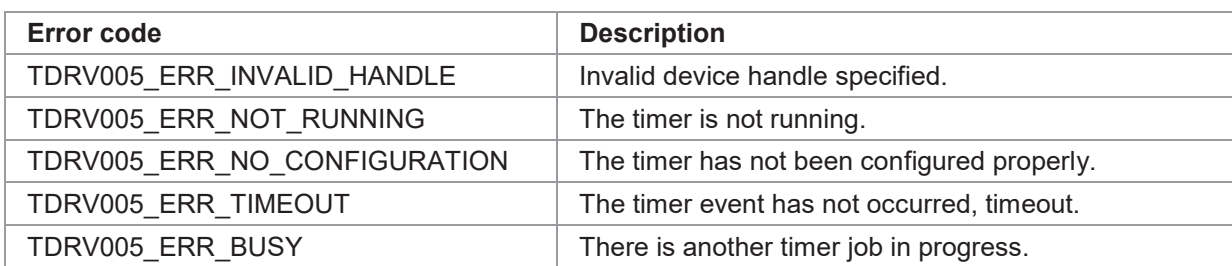

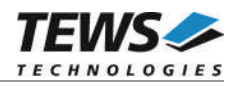

# **3.4.6 tdrv005timerMultipleChannelReadSetup**

#### **NAME**

(

)

tdrv005timerMultipleChannelReadSetupt() – sets up channels for multiple read.

#### **SYNOPSIS**

TDRV005\_STATUS tdrv005timerMultipleChannelReadSetup

TDRV005\_HANDLE hdl UCHAR Channel

#### **DESCRIPTION**

Configure specified channels for simultaneous sampling triggered by the timer. The function returns immediately to the caller.

**Channels configured to SSI listen-only mode may not be used with this function.**

#### **PARAMETERS**

*hdl*

This value specifies the device handle to the hardware module retrieved by a call to the corresponding open-function.

*Channel*

This value specifies the channels which should be read simultaneously. The pre-defined values (TDRV005\_CH0 – TDRV005\_CH5) must be used. Multiple channels may be OR'ed to one value.

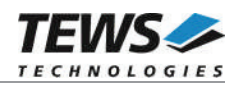

```
#include "tdrv005api.h"
TDRV005 HANDLE hdl;
TDRV005 STATUS result;
/*
** setup channels 0+5 for simultaneous sampling triggered by timer
*/
result = tdrv005timerMultipleChannelReadSetup( hdl,
                                              TDRV005_CH0 | TDRV005_CH5 );
if (result != TDRV005_OK)
{
   /* handle error */
}
```
#### **RETURNS**

TDRV005\_OK if the function has been executed successfully, otherwise an error code.

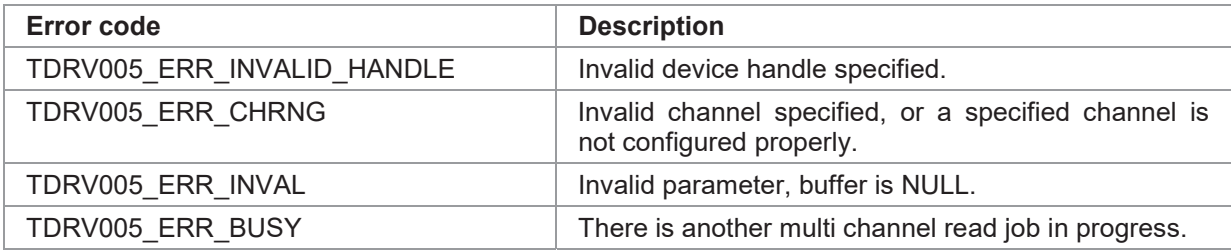

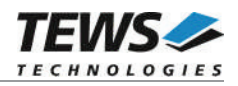

# **3.4.7 tdrv005timerMultipleChannelReadWait**

#### **NAME**

(

)

tdrv005timerMultipleChannelReadWait() – waits for the simultaneous data timer event.

#### **SYNOPSIS**

TDRV005\_STATUS tdrv005timerMultipleChannelReadWait

TDRV005\_HANDLE hdl TDRV005\_MULTIPLEVALUES \*MultipleValues, ULONG \*Timestamp, int \*MoreDataAvailable, int Timeout

#### **DESCRIPTION**

Return the values of simultaneously sampled channels. An array to store all channel values must be supplied to this function. The function waits for the timer event to occur on which the previously configured channels are sampled, or the specified timeout occurred. Before using this function the timer must be configured properly.

#### **PARAMETERS**

*hdl*

This value specifies the device handle to the hardware module retrieved by a call to the corresponding open-function.

#### *MultipleValues*

This is a pointer to a TDRV005 MULTIPLEVALUES structure, where the read values are stored. Note that only the previously configured channels return valid data, other data entries must be ignored. The TDRV005\_MULTIPLEVALUES structure has the following layout:

typedef struct

{

TDRV005\_VALUE\_BUF Channel[6]; } TDRV005\_MULTIPLEVALUES;

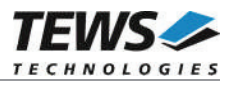

#### *Channel*

This parameter is an array of a TDRV005 VALUE BUF structure which holds the returned channel data. The value for channel 0 is returned at array index 0, channel 5's value is located at array index 5. The TDRV005\_VALUE\_BUF structure has the following layout:

typedef struct { ULONG Value; ULONG Status: } TDRV005\_VALUE\_BUF;

*Value*

This parameter holds the returned channel value.

#### *Status*

This parameter holds the returned channel status.

#### *Timestamp*

This is a pointer to an ULONG value where the number of occurred timer interrupts is returned.

#### *MoreDataAvailable*

This is a pointer to a boolean value. The value is TRUE if additional data is available. This might happen if the timer event triggering the multiple-channel-read operation appears too fast. An additional call to tdrv005timerMultipleChannelReadWait must be performed.

#### *Timeout*

This value specifies the timeout in milliseconds. If the function should wait indefinitely for the event to occur, TDRV005\_WAIT\_FOREVER must be specified.

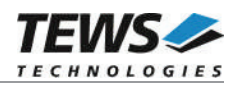

```
#include "tdrv005api.h"
TDRV005 HANDLE hdl;
TDRV005 STATUS result;
int MoreDataAvailable;
ULONG Timestamp;
TDRV005 MULTIPLEVALUES MultipleValues;
/*
** read channels triggered by timer
*/
result = tdrv005timerMultipleChannelReadWait( hdl,
                                           &MultipleValues,
                                           &Timestamp,
                                           &MoreDataAvailable,
                                           TDRV005_WAIT_FOREVER );
if (result == TDRV005 OK)
{
    printf( "Timestamp = %ld\n", Timestamp );
    printf( "Channel(0) = 0x\.81X\n", MultipleValues.Channel[0].Value );
    printf( "Channel(5) = 0x\.81X\n", MultipleValues.Channel[5].Value );
}
else
{
   /* handle error */
}
```
#### **RETURNS**

TDRV005\_OK if the function has been executed successfully, otherwise an error code.

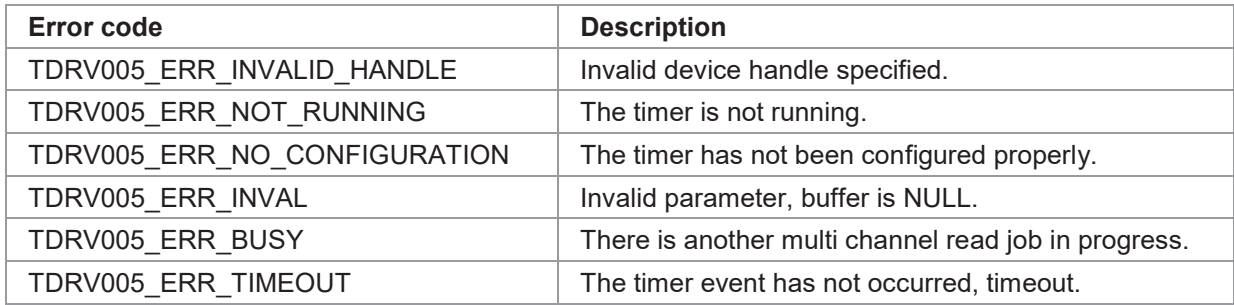

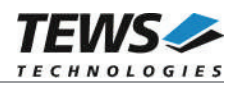

# **3.5 Digital Input Functions**

# **3.5.1 tdrv005digitalRead**

#### **NAME**

tdrv005digitalRead() – reads the digital input lines.

#### **SYNOPSIS**

TDRV005\_STATUS tdrv005digitalRead

( TDRV005\_HANDLE hdl<br>UCHAR \*Data **UCHAR** )

#### **DESCRIPTION**

Reads the current values of all digital input lines. The function returns immediately to the caller.

#### **PARAMETERS**

*hdl*

This value specifies the device handle to the hardware module retrieved by a call to the corresponding open-function.

#### *Data*

This parameter points to an *UCHAR* value were the data register content is stored. Channel 0 is represented by bit 0, channel 5 is represented by bit 5 of the returned byte value.

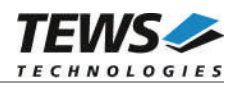

```
#include "tdrv005api.h"
TDRV005 HANDLE hdl;
TDRV005 STATUS result;
UCHAR DigitalValue;
/*
** read the current interval timer value
*/
result = tdrv005digitalRead( hdl, &DigitalValue);
if (result == TDRV005 OK)
{
    printf( "Digital Value = 0x%.2X\n", DigitalValue );
}
```
#### **RETURNS**

TDRV005\_OK if the function has been executed successfully, otherwise an error code.

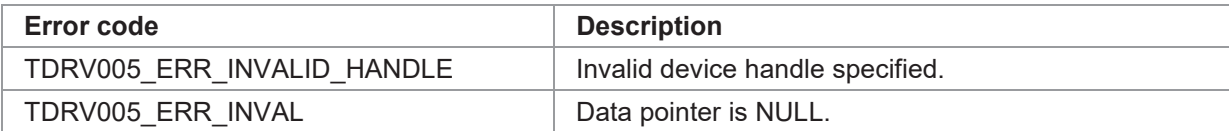

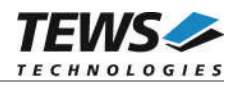

# **3.5.2 tdrv005digitalWait**

#### **NAME**

(

)

tdrv005digitalWait() – waits for an event on a digital input line.

#### **SYNOPSIS**

```
TDRV005_STATUS tdrv005digitalWait
```
TDRV005\_HANDLE hdl UCHAR Channel, TDRV005\_TRANSITION Transition, int Timeout

#### **DESCRIPTION**

Wait for the specified transition (rising or falling edge) on the specified digital input line. The function returns to the caller if the specified transition or the specified timeout occurred.

#### **PARAMETERS**

*hdl*

This value specifies the device handle to the hardware module retrieved by a call to the corresponding open-function.

#### *Channel*

This value specifies the channel on which the specified event should occur. The pre-defined values (TDRV005\_CH0 – TDRV005\_CH5) must be used. Only one channel may be specified.

*Transition*

This value specifies the event to wait for. The following values are possible:

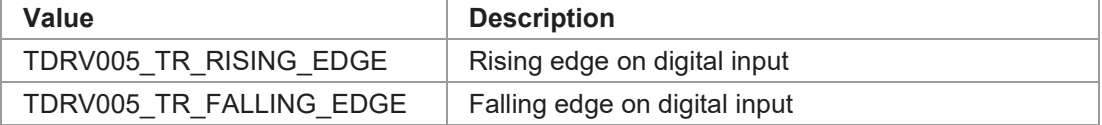

*Timeout*

This value specifies the timeout in milliseconds. If the function should wait indefinitely for the event to occur, TDRV005\_WAIT\_FOREVER must be specified.

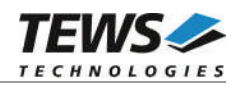

```
#include "tdrv005api.h"
TDRV005 HANDLE hdl;
TDRV005 STATUS result;
/*
** wait indefinitely for a rising edge on digital input of channel 1
*/
result = tdrv005digitalWait( hdl,
                            TDRV005_CH1,
                            TDRV005 TR RISING EDGE,
                            TDRV005_WAIT_FOREVER );
if (result != TDRV005_OK)
{
    /* handle error */
}
```
#### **RETURNS**

TDRV005\_OK if the function has been executed successfully, otherwise an error code.

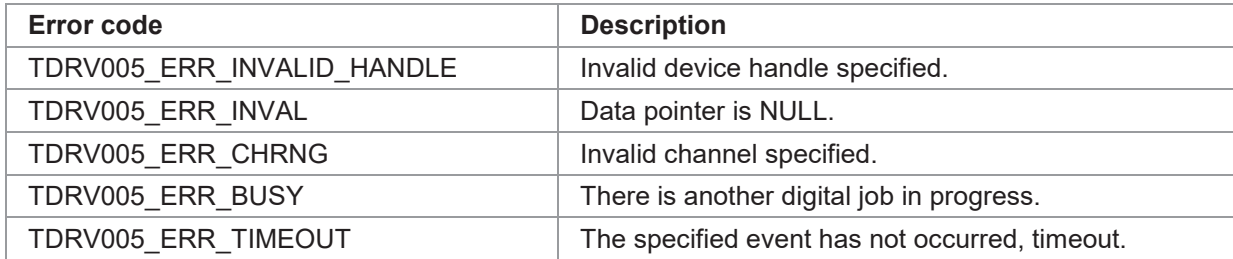

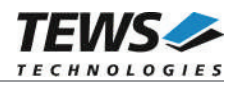

# **3.6 Global Operation Functions**

# **3.6.1 tdrv005globalChannelEnable**

#### **NAME**

tdrv005globalChannelEnable() – globally enables multiple channels.

#### **SYNOPSIS**

TDRV005\_STATUS tdrv005globalChannelEnable

```
(
     TDRV005_HANDLE hdl<br>UCHAR Cha
                                  Channels
)
```
#### **DESCRIPTION**

Enable multiple channels (SSI or Counter) simultaneously. The function returns immediately to the caller.

#### **PARAMETERS**

*hdl*

This value specifies the device handle to the hardware module retrieved by a call to the corresponding open-function.

*Channels*

This value specifies the channels which should be enabled. The pre-defined values (TDRV005 CH0 – TDRV005 CH5) must be used. Multiple channels may be OR'ed to one value.

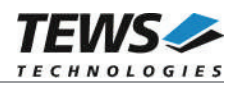

```
#include "tdrv005api.h"
TDRV005 HANDLE hdl;
TDRV005 STATUS result;
/*
** enable channel 0 and channel 5
*/
result = tdrv005globalChannelEnable( hdl,
                                   TDRV005_CH0 | TDRV005_CH5 );
if (result != TDRV005_OK)
{
        /* handle error */
}
```
#### **RETURNS**

TDRV005\_OK if the function has been executed successfully, otherwise an error code.

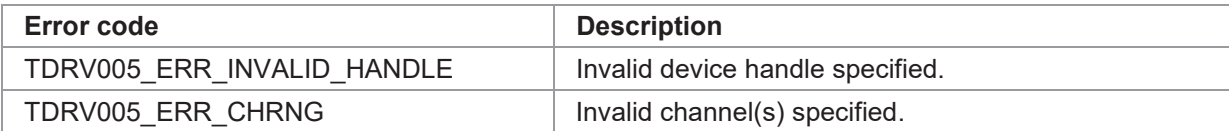

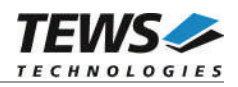

# **3.6.2 tdrv005globalChannelDisable**

#### **NAME**

(

)

tdrv005globalChannelDisable() – globally disables multiple channels.

#### **SYNOPSIS**

TDRV005\_STATUS tdrv005globalChannelDisable

TDRV005\_HANDLE hdl UCHAR Channels

#### **DESCRIPTION**

Disable multiple channels (SSI or Counter) simultaneously. The function returns immediately to the caller.

#### **PARAMETERS**

*hdl*

This value specifies the device handle to the hardware module retrieved by a call to the corresponding open-function.

#### *Channels*

This value specifies the channels which should be disabled. The pre-defined values (TDRV005 CH0 – TDRV005 CH5) must be used. Multiple channels may be OR'ed to one value.

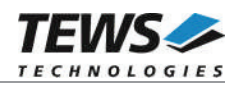

```
#include "tdrv005api.h"
TDRV005 HANDLE hdl;
TDRV005 STATUS result;
/*
** disable channel 0 and channel 5
*/
result = tdrv005globalChannelDisable( hdl,
                                   TDRV005_CH0 | TDRV005_CH5 );
if (result != TDRV005_OK)
{
   /* handle error */
}
```
#### **RETURNS**

TDRV005\_OK if the function has been executed successfully, otherwise an error code.

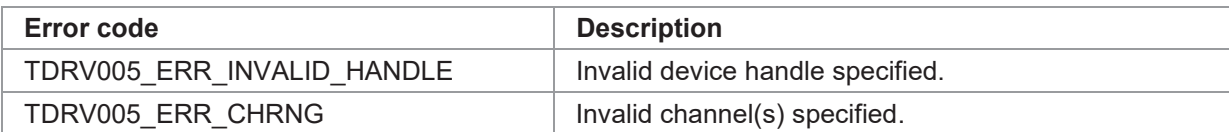

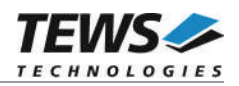

# **3.6.3 tdrv005globalCounterPreloadSet**

#### **NAME**

(

)

tdrv005globalCounterPreloadSet() – globally sets counter preload registers.

#### **SYNOPSIS**

TDRV005\_STATUS tdrv005globalCounterPreloadSet

TDRV005\_HANDLE hdl UCHAR Channels, TDRV005\_MULTIPLEVALUES \*MultipleValues

#### **DESCRIPTION**

Perform a simultaneous setup of the preload registers of specified counter channels. The desired values must be supplied to this function as well as the channel numbers which are affected. The function returns immediately to the caller.

#### **PARAMETERS**

*hdl*

This value specifies the device handle to the hardware module retrieved by a call to the corresponding open-function.

```
Channels
```
This value specifies the channels which should be preloaded. The pre-defined values (TDRV005\_CH0 – TDRV005\_CH5) must be used. Multiple channels may be OR'ed to one value.

#### *MultipleValues*

This is a pointer to a TDRV005 MULTIPLEVALUES structure, where the read values are stored. The TDRV005\_MULTIPLEVALUES structure has the following layout:

typedef struct

{

```
TDRV005_VALUE_BUF_Channel[6];
} TDRV005_MULTIPLEVALUES;
```
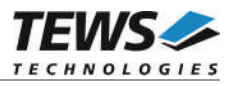

#### *Channel*

This parameter is an array of a TDRV005\_VALUE\_BUF structure which holds the preload data. The value for channel 0 is located at array index 0, channel 5's value is located at array index 5. The TDRV005\_VALUE\_BUF structure has the following layout:

typedef struct { ULONG Value; ULONG Status; } TDRV005\_VALUE\_BUF;

#### *Value*

This parameter holds the preload channel value.

#### *Status*

This parameter is not used for this function.

#### **EXAMPLE**

```
#include "tdrv005api.h"
TDRV005 HANDLE hdl;
TDRV005 STATUS result;
TDRV005 MULTIPLEVALUES Values;
/*
** preload channel 0 and channel 5
*/
Values[0].Value = 0x0000000;Values [5] . Value = 0x50000000;result = tdrv005globalCounterPreloadSet( hdl,
                                       TDRV005_CH0 | TDRV005_CH5,
                                       Values );
if (result != TDRV005_OK)
{
    /* handle error */
}
```
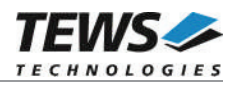

# **RETURNS**

TDRV005\_OK if the function has been executed successfully, otherwise an error code.

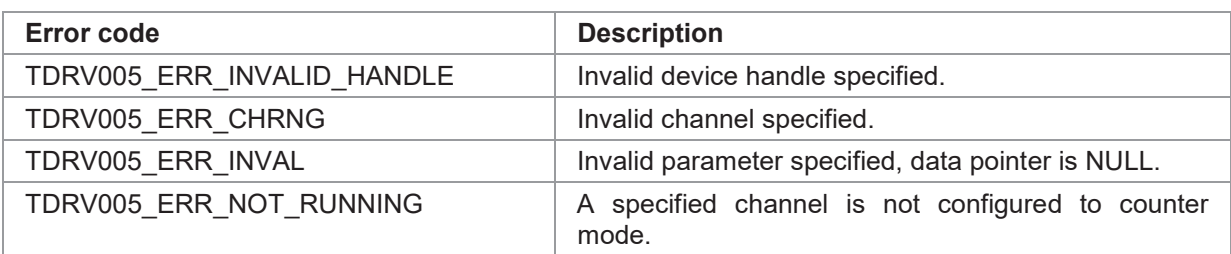

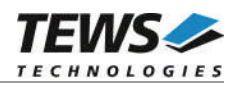

# **3.6.4 tdrv005globalCounterLoad**

#### **NAME**

(

)

tdrv005globalCounterLoad() – globally loads preload registers into counters.

#### **SYNOPSIS**

TDRV005\_STATUS tdrv005globalCounterLoad

TDRV005\_HANDLE hdl UCHAR Channels

#### **DESCRIPTION**

Perform a simultaneous preload of specified counter channels. The values stored in the corresponding preload registers are loaded into the specified counters simultaneously. The function returns immediately to the caller.

#### **PARAMETERS**

*hdl*

This value specifies the device handle to the hardware module retrieved by a call to the corresponding open-function.

#### *Channels*

This value specifies the channels which should be preloaded. The pre-defined values (TDRV005\_CH0 – TDRV005\_CH5) must be used. Multiple channels may be OR'ed to one value.

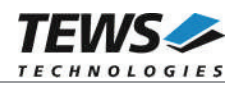

```
#include "tdrv005api.h"
TDRV005 HANDLE hdl;
TDRV005 STATUS result;
/*
** load channel 0 and channel 5
*/
result = tdrv005globalCounterLoad( hdl,
                                  TDRV005_CH0 | TDRV005_CH5 );
if (result != TDRV005_OK)
{
   /* handle error */
}
```
#### **RETURNS**

TDRV005\_OK if the function has been executed successfully, otherwise an error code.

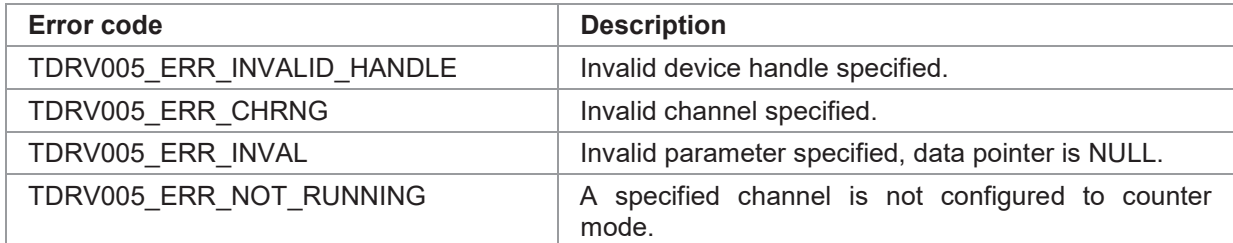

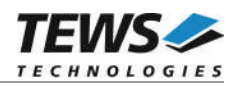

# **3.6.5 tdrv005globalMultipleChannelRead**

#### **NAME**

(

)

tdrv005globalMultipleChannelRead() – reads multiple channels simultaneously.

#### **SYNOPSIS**

TDRV005\_STATUS tdrv005globalMultipleChannelRead

TDRV005\_HANDLE hdl UCHAR Channels, TDRV005\_MULTIPLEVALUES \*MultipleValues

#### **DESCRIPTION**

Return the values of simultaneously sampled channels. The desired channel numbers must be supplied to this function as well as an array to store all channel values. The function returns to the caller after the read operation is finished.

**Channels configured to SSI listen-only mode may not be used with this function.**

#### **PARAMETERS**

*hdl*

This value specifies the device handle to the hardware module retrieved by a call to the corresponding open-function.

*Channels*

This value specifies the channels which should be read simultaneously. The pre-defined values (TDRV005 CH0 – TDRV005 CH5) must be used. Multiple channels may be OR'ed to one value.

*MultipleValues*

This is a pointer to a TDRV005\_MULTIPLEVALUES structure, where the read values are stored. The returned values are only valid for channels enabled by the parameter *Channels*. The TDRV005\_MULTIPLEVALUES structure has the following layout:

typedef struct

{

TDRV005\_VALUE\_BUF Channel[6]; } TDRV005\_MULTIPLEVALUES;

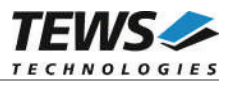

#### *Channel*

This parameter is an array of a TDRV005 VALUE BUF structure which holds the returned channel data. The value for channel 0 is returned at array index 0, channel 5's value is located at array index 5. The TDRV005\_VALUE\_BUF structure has the following layout:

typedef struct { ULONG Value; ULONG Status: } TDRV005\_VALUE\_BUF;

#### *Value*

This parameter holds the returned channel value.

#### *Status*

This parameter holds the returned channel status.

#### **EXAMPLE**

```
#include "tdrv005api.h"
TDRV005 HANDLE hdl;
int result;
TDRV005 MULTIPLEVALUES MultipleValues;
/*
** read channel 0 and channel 5 simultaneously
*/
result = tdrv005globalMultipleChannelRead( hdl,
                                         TDRV005_CH0 | TDRV005_CH5,
                                         &MultipleValues );
if (result == TDRV005 OK)
{
    printf( "Channel(0) = 0x%081X\n", MultipleValues.Channel[0].Value );
    printf( "Channel(5) = 0x\&081X\n'', MultipleValues.Channel[5].Value );
}
else
{
    /* handle error */
}
```
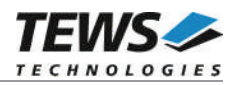

# **RETURNS**

TDRV005\_OK if the function has been executed successfully, otherwise an error code.

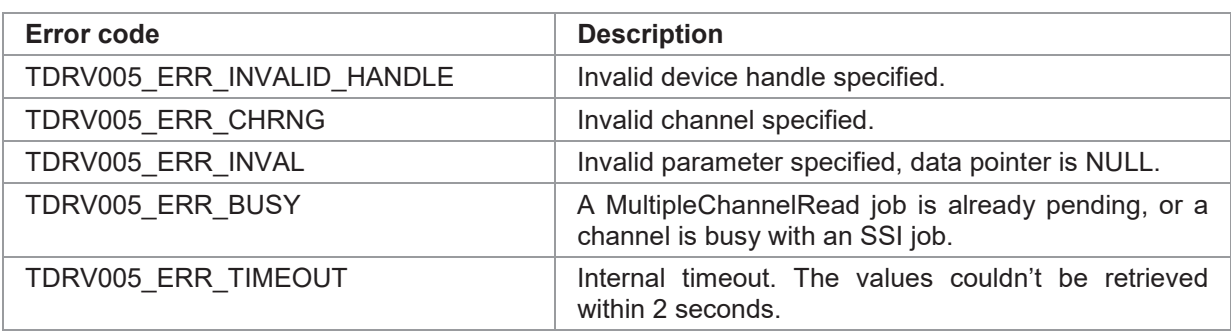